## Gestion de Séminaires

Depuis deux ans, les différents laboratoires d'un grand centre de recherche français organisent des séminaires. Ils désirent améliorer la gestion de leur séminaire au moyen d'une base de données qui permettra de centraliser les données.

On vous demande de présenter le graphe de dépendances fonctionnelles et d'établir la collection de tables en troisième forme normale en utilisant les exigences suivantes.

Chaque séminaire y sera identifié par un numéro unique (numSéminaire). Les séminaires ont un titre et sont programmés en un lieu, avec une date et une heure, et pour une certaine durée. La base de données devra retenir le nom et les coordonnées de la personne responsable du séminaire.

Plusieurs personnes peuvent intervenir lors d'un séminaire. Chaque intervention a un titre particulier. Tout comme pour les responsables, la base de données devra retenir le nom et les coordonnées des personnes intervenant lors des séminaires.

Les interventions peuvent être rémunérées. Il faut pouvoir retrouver dans la base de données les différents paiements avec le séminaire pour lequel le paiement est fait, la personne payée, le montant et le statut du paiement ('demandé', 'accordé', 'refusé', 'en cours', 'terminé').

Outre le statut du paiement, il faut pouvoir gérer le statut de chaque séminaire ('non confirmé', 'confirmé', 'annulé'), et le statut des interventions ('non confirmée', 'confirmée', 'annulée').

Afin de faciliter la gestion des personnes, celles-ci seront identifiées par un numéro unique (numPers).

Afin d'assurer qu'un maximum de personnes sera présent lors des séminaires, les organisateurs font de la publicité. La base de données aidera à améliorer la publicité en conservant la liste des adresses de destinataires des publicités de séminaires. Ces adresses sont regroupées par canaux, chaque canal étant identifié par un numéro unique (numCanal). Un canal contient plusieurs adresses de destinataires, une même adresse peut apparaître dans plusieurs canaux. Le responsable peut faire de la publicité pour un séminaire par un canal, mais à différentes dates. Il peut aussi faire de la publicité pour un séminaire le même jour par différents canaux.

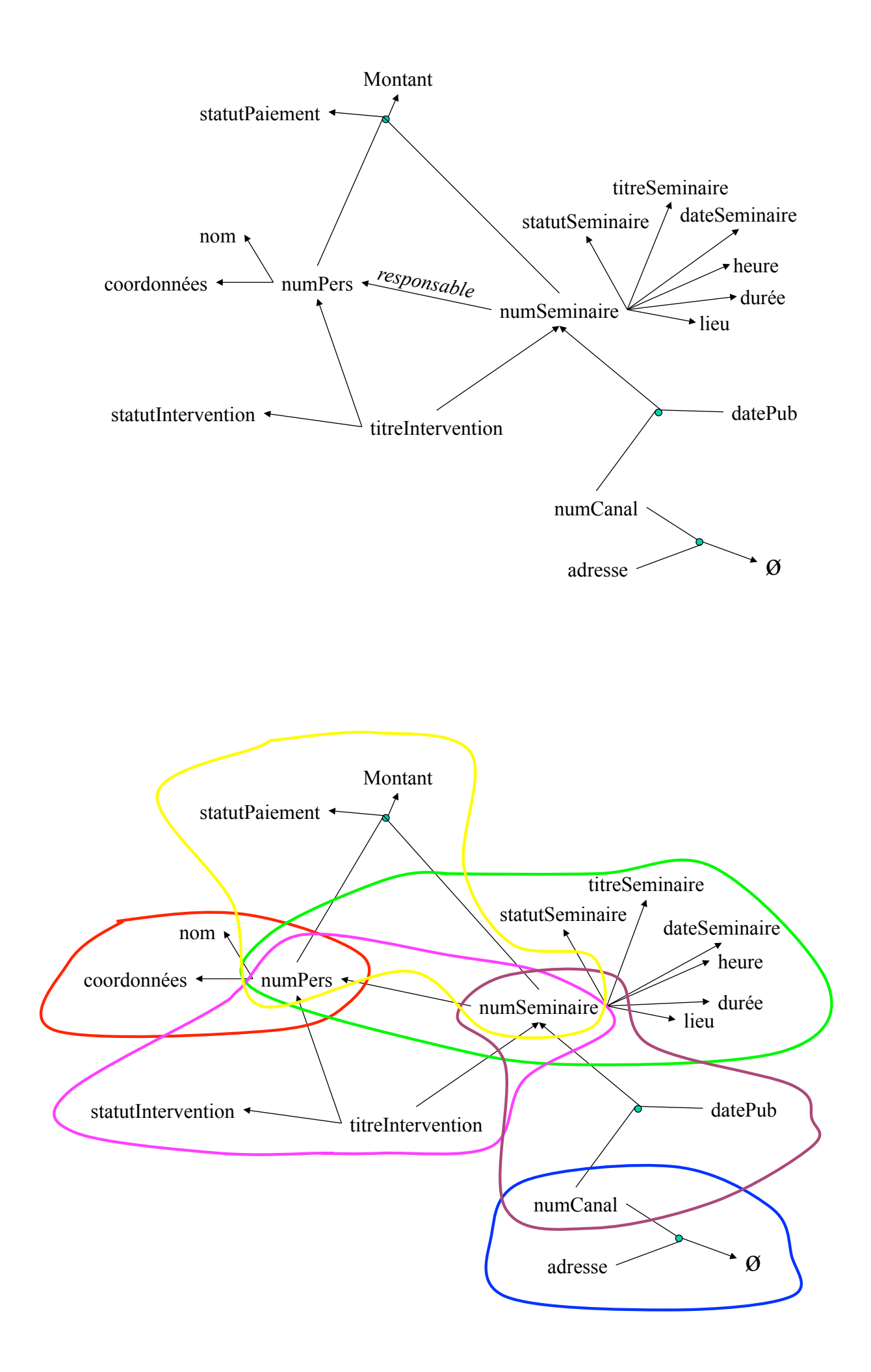

## Schéma de la Base de données

- Personne (NumPers, nom, coordonnées)
- Séminaire (numSéminaire, titreSéminaire, dateSeminaire, heure, lieu, durée, statutSéminaire, *numPersResp*#)
- Intervention (titreIntervention, *numSéminaire*#, *numPers*#, statutIntervention)
- n'est valable que si on considère le titre d'une intervention unique (c'est-à-dire, qu'on n'aura pas deux interventions avec même titre).
- Paiement (*numSéminaire*#, *numPers*#, montant, statutPaiement)
- Publicité (datePub, *numCanal*#, *numSéminaire*#)
- CanalPublicité(*numCanal#*, adresse)

## Alternatives

- Paiement (numPaiement, numPers#, numSéminaire#, titreIntervention#, montant, statutPaiement)
	- Si on considère un numéro de paiement
- Paiement (numSeminaire#, numPers#,titreIntervention#, Montant, StatutPaiement)
	- Si on paye par personne et par intervention (dans un séminaire)

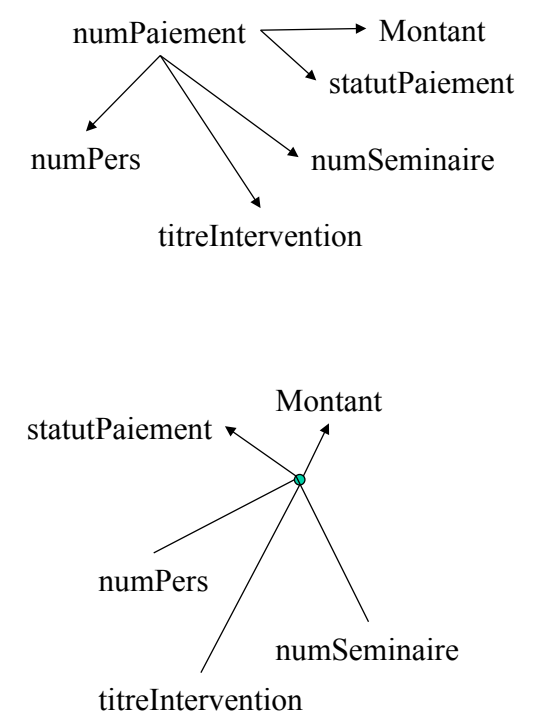

## Alternatives

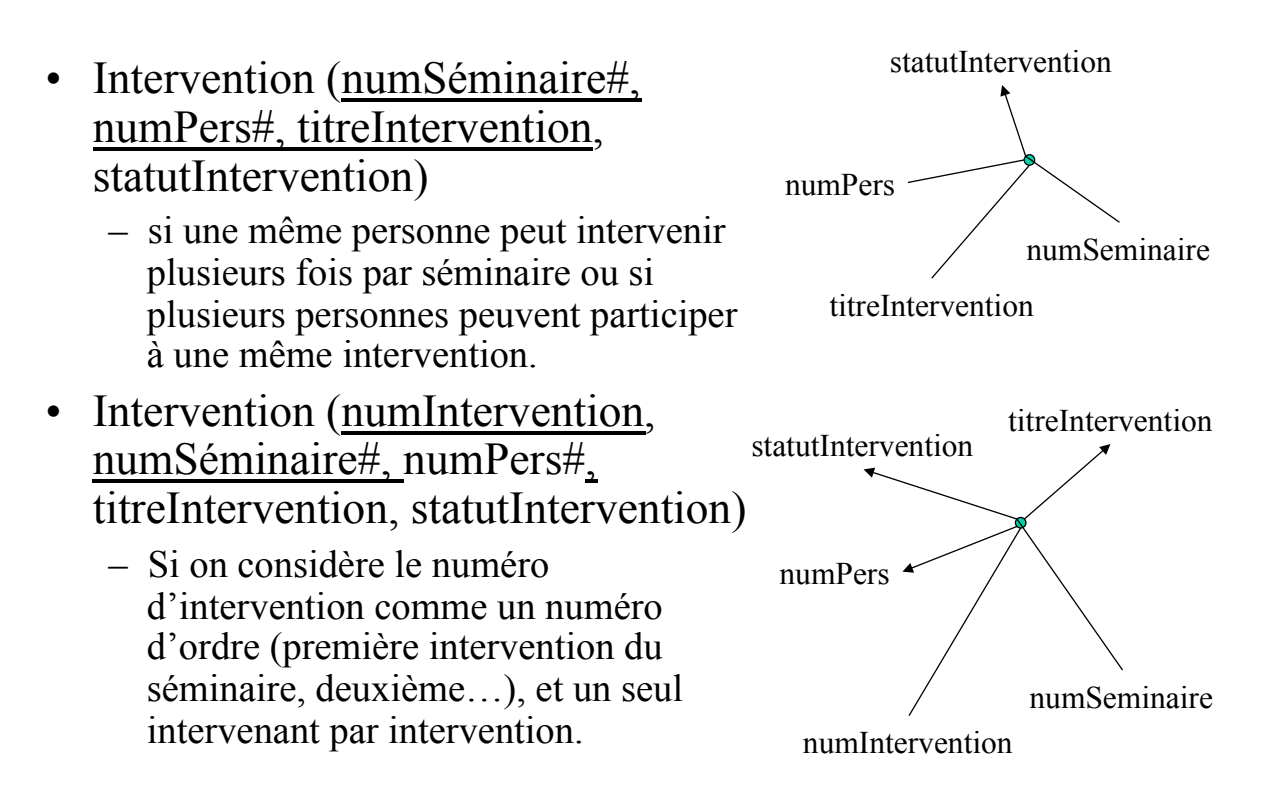